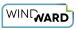

# 1: How to Populate Tables Using a ForEach Tag

## **Prerequisite Tutorials**

Before doing this tutorial, we recommend you have done...

1. The Start Here Tutorial

## **Training Overview**

This Training Guide walks you through how to populate tables with data from a ForEach tag.

#### Step 1- Connect to Data

ForEach tags in Windward Designer iterate over every record returned by the tags select. It is common for documents to use tables of information taken from the database, and the ForEach tag is the tool to use when you want your automated documents to display tables. ForEach tags can be leveraged to create additional rows of a table for every record, allowing your table to extend for as many rows are required to accommodate the data. Follow the steps bellow to learn how to populate a table using a ForEach tag:

1. Open Microsoft Word. Now that you've installed Windward Designer, you will see two new tabs in the Microsoft Office Ribbon – the "Windward" Tab and the "Windward Tools" Tab.

2. Click on the **"Windward Tab**" and click on the **"Data Sources**" button located on the left-hand side of the ribbon. This opens the Connection Editor where you will manage all of your data connections.

3. In the Connection Editor window, select the data connection labeled "**SqlServer**" under "Recent Inactive" and click the "**Connect**" button.

4. Close the Connection Editor by clicking "**Close**." You have now successfully connected to the sample data!

## Step 2- Design Table Template

- 1. Place your cursor on the first line of the template.
- 2. Go to the "Insert" ribbon, and click "Table"

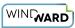

3. In the drop-down, select a 3X2 table to insert.

| AutoSave 💽 Of                                   | ର 🖬 ୭୦୦                                                                            | <b>€</b> + ≠ |                                |                                               |            | Docume        | nt2 - Word |                    | 1     | NG 51    |                                                                       | adamm austin                                                                                                    | <b>b</b> – C               | ×      |
|-------------------------------------------------|------------------------------------------------------------------------------------|--------------|--------------------------------|-----------------------------------------------|------------|---------------|------------|--------------------|-------|----------|-----------------------------------------------------------------------|----------------------------------------------------------------------------------------------------|----------------------------|--------|
| File Home                                       | Insert Draw                                                                        | Design       | Layout                         | References                                    | Mailings F | eview View    | Developer  | Help               | Wind  | ward W   | indward Tools 🛛 👰                                                     | Tell me what you wan                                                                                                    | t to do 🛛 🖻 Share          | $\Box$ |
| 🖶 Cover Page ▾<br>🗋 Blank Page<br>ᡟ╣ Page Break | Table                                                                              | Pictures 🗘   | lcons<br>3D Models<br>SmartArt | <ul> <li>Chart</li> <li>Screenshot</li> </ul> | Document   | 🕂 Get Add-ins |            | Online<br>Video    | Links | Comment  | <ul> <li>Header *</li> <li>Footer *</li> <li>Page Number *</li> </ul> | Image: A marked with a marked with a marked with | π Equation +<br>Ω Symbol + |        |
| Pages                                           | 3x2 Table                                                                          |              | ations                         | 1                                             | Tap        | Add-          |            | Media<br>4 · · · i |       | Comments | Header & Footer                                                       | Text                                                                                                    | Symbols                    | ^      |
|                                                 | Inset Table     Draw Table     Conyert Text to     Excel Spreadsh     Quick Iables |              | ·                              |                                               |            |               |            |                    |       |          |                                                                       |                                                                                                    |                            |        |

- 4. Give the columns of your table headers "Customer ID," "Order Date," and "Freight.":
- 5. Place your cursor in the cell under "Customer ID," and insert a ForEach tag.

| AutoS             |             | •                     | <b>5</b> -0       | 2 |        |                        |                      |                          |         | Do            | ocument2  | - Word   |        |         | ve sj  |              | Tab    | . adar | nm austin | Ŧ      | -  |   | × |
|-------------------|-------------|-----------------------|-------------------|---|--------|------------------------|----------------------|--------------------------|---------|---------------|-----------|----------|--------|---------|--------|--------------|--------|--------|-----------|--------|----|---|---|
| File              | Home        | e Inse                | t Drav            | w | Design | Layout                 | Referer              | nces Mail                | ings Re | view          | View      | Develope | r Help | Windw   | ard V  | Windward Too | ls Des | ign    | Layout    | Q Tell | me | Ŀ | P |
| Data<br>Sources + | Data<br>Bin | POD<br>Bin Pa<br>Data | Input<br>rameters |   | Tag:   | I∰ Dele<br>⊯ Edit<br>T | te Tag<br>Tag<br>ags | ← Previous<br>→ Equation | Tata 🤇  | lree<br>Count | Tag Prope | rties    |        | G Ou    | Output | Help         |        |        |           |        |    |   | ~ |
|                   |             |                       |                   |   |        | ±                      | stomer ID            |                          | _       | Order         |           |          |        | Freight | 5      | 6 .          |        | . 7 .  |           |        |    |   | 4 |

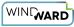

| AutoSav           | ve 💽 Off) | 🗄 গ                         | - U               | <b>&amp;</b> - = |          |            |                      | Docu                                                             | ment2 - Word              |             | 100      |                | Tab ada      | mm austin | <b>b</b> – |   | ×      |
|-------------------|-----------|-----------------------------|-------------------|------------------|----------|------------|----------------------|------------------------------------------------------------------|---------------------------|-------------|----------|----------------|--------------|-----------|------------|---|--------|
| File              | Home      | Insert                      | Draw              | Desig            | n Layout | References | Mailings             | Review 1                                                         | /iew Developer            | Help        | Windward | Windward Tools | Design       | Layout    | Q Tell me  | ß | $\Box$ |
| Data<br>Sources * | Bin B     | OD Inp<br>Bin Param<br>Data | ut Ta<br>eters Tr | ag<br>ree        | Tags     | it Tag     | mport<br>ind ForEach | Datasource Data Tree Data Count Set Query Charlend If End Switch | operties<br>3 · · · I · · | ard Preview | Output   | Help<br>Help   | Ē1 · · · 7 · |           |            |   | *      |
|                   |           |                             |                   |                  | Link     | 00         | ind Link             | e<br>Bookmark                                                    | -                         | Fre         | eight    |                | ]            |           |            |   |        |

6. Place your cursor on the "[forEach:]" tag that was inserted in your template and click the "Edit Tag" button in the Windward ribbon to open the Tag Editor.

| AutoS             |             | )<br>                 | <b>5</b> -0        | ۰ 2         |                  |                 |                 |                      | D                                    | ocument2 | - Word   |                |            |            |       | Tab ada     | amm austin   | æ        |          |   |        |
|-------------------|-------------|-----------------------|--------------------|-------------|------------------|-----------------|-----------------|----------------------|--------------------------------------|----------|----------|----------------|------------|------------|-------|-------------|--------------|----------|----------|---|--------|
| File              | Hom         | e Inse                | rt Drav            | v Di        | esign L          | .ayout          | References      | : Mailin             | gs Review                            | View     | Develope | Help           | Windward   | Windward 7 | Fools | Design      | Layout       | 🖓 Tell m | ne i i i | ß | $\Box$ |
| Data<br>Sources + | Data<br>Bin | POD<br>Bin Pa<br>Data | Input<br>arameters | Tag<br>Tree | ForEach<br>Tag + |                 | Tag             | Previous<br>Equation | Datasource<br>Data Tree<br>Data Coun | t        | W        | /izard Preview | Var Status | varName2   |       | Output<br>• | Help<br>Help |          |          |   | ^      |
| E<br>             |             |                       |                    | 1 .         |                  |                 |                 | 1 1                  |                                      | 1 3      |          | · · 4 · 📰 ·    | 5 .        | 6          |       | 7           |              |          |          |   |        |
|                   |             |                       |                    |             |                  | Custo<br>[forEa | mer ID<br>ich:] |                      | Orde                                 | r Date   |          | Fre            | eight      |            |       |             |              |          |          |   |        |

7. In the Tag Tree, expand the table <u>mssql.windward.net</u> : Northwind -> Tables and double-click the **"Orders"** table. This will automatically write a select for every column in the Orders table.

8. Go to the "**Properties"** and assign your tag a nickname "Orders".

| $\underbrace{\longleftrightarrow}_{\text{Select}} \xleftarrow{\leftarrow} \rightarrow \blacksquare \times \overleftarrow{}$                                                                                                    | Edit Tag - [ForEachTag]        | - | - ×<br>8 |
|----------------------------------------------------------------------------------------------------|--------------------------------|---|----------|
| IIII Value 🗾 🖬 📶                                                                                                    | Next Previous Save Tag<br>Home |   |          |
| Categories Categories CustomerCustomerDemo CustomerDemographics Employees EmployeeFerritories Criters Criters |                                |   |          |
|                                                                                                    | Results                        |   | ~ ~      |
| tag is valid                                                                                                    |                                |   | i.i      |

9. Click the "**Save Tag**" button.

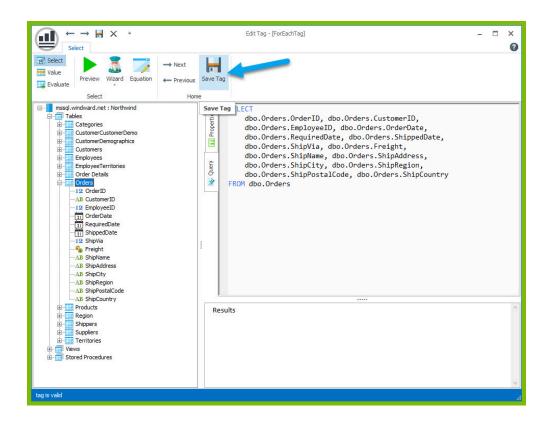

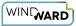

10. To output data in our table, we will need to add out tags. Place your cursor after the ForEach tag in the "Customer ID" column and place an out tag. Place an out tag in the other two columns.

| AutoS           | ave 💽 Of | 🛛 🖬 জন্                          | ଏ 😮             | + ÷    |                                  |            |          |                                       | Documer        | nt2 - Word |            | 1000        |                 | adamm aus        | in 🖻         |     |       | ×      |
|-----------------|----------|----------------------------------|-----------------|--------|----------------------------------|------------|----------|---------------------------------------|----------------|------------|------------|-------------|-----------------|------------------|--------------|-----|-------|--------|
| File            | Home     | Insert                           | Draw            | Design | Layout                           | References | Mailings | Review                                | View           | Developer  | Help       | Windward    | Windward Tools  | Q Tell me what y | ou want to d | • 🖻 | Share | $\Box$ |
| Data<br>Sources | Bin      | POD Input<br>Bin Paramet<br>Data | Tag<br>ers Tree |        | Select T<br>Delete T<br>Edit Tag | fag ← Pre  | vious    | Datasource<br>Data Tree<br>Data Count |                | Ψ.         | rd Preview | Verify Outp |                 |                  |              |     |       | ~      |
| H               |          |                                  | 1               |        | Custor                           |            |          |                                       | <sub>3</sub> . |            |            |             | 1 • • • 6 • • • | 7                |              |     |       |        |
|                 |          |                                  |                 |        |                                  | rs][out]   |          | [out]                                 |                |            | [0         |             |                 |                  |              |     |       |        |

11. Open the Tag Editor for the Out tag in the "Customer ID" column.

12. In the Tag Tree, expand the <wr:forEach> -< varName1 and double-click the **"CustomerID"** node. This will automatically write a select for CustomerID currently captured by the ForEach variable.

| $\underbrace{\bigoplus}_{\substack{\leftarrow \rightarrow \\ \text{Select}}} X =$                                                                                                    | Edit Tag - [OutTag]                   | - □ | ×  |
|----------------------------------------------------------------------------------------------------|---------------------------------------|-----|----|
| Select                                                                                                    | → Next<br>← Previous Save Tag<br>Home |     |    |
| VorriforEach>     VorriforEach>     VorriforEach>     VorriforEach>     VorriforEach>     Vorrifor     Vorrifor     V |                                       |     |    |
|                                                                                                    |                                       |     |    |
|                                                                                                    | Results                               |     | ~  |
|                                                                                                    |                                       |     | Y  |
| tag is valid                                                                                                    |                                       |     | 12 |

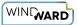

13. Save the tag and repeat the previous two steps to select the "OrderDate" node for the "Order Date" column and the "Freight" node for the "Freight" column.

| AutoSave 💽 🔒 ちょび 💲                                                  | t. ₽                                                    | Document2 - Word      |                         | adamm austin 🗔 ·                          | - 0 ×     |
|---------------------------------------------------------------------|---------------------------------------------------------|-----------------------|-------------------------|-------------------------------------------|-----------|
| File Home Insert Draw                                               | Design Layout References Mailings Review                | v View Developer Help | Windward Windward Tools | ${\mathbb Q}$ Tell me what you want to do | 🖻 Share 🏳 |
| Data Data POD Input Data<br>Sources Bin Bin Parameters Tree<br>Data | Edit Tag Data Cou<br>Tags rs Data Cou<br>Customer ID Or | t<br>Tag Properties   | Output Help             | 1                                         | *         |

14. On the line after your table, place an EndForEach tag

| AutoSave 💽 🔒 🕤 🕻 🧐                            | e F                                                                                                    | DemoForEachTable.docx - Word |                                   | adamm austin 🖻 —              | o x       |
|-----------------------------------------------|----------------------------------------------------------------------------------------------------|------------------------------|-----------------------------------|-------------------------------|-----------|
| File Home Insert Draw [                       | Design Layout References Mailings R                                                                                     | Review View Developer Help   | Windward Windward Tools           | 🖗 Tell me what you want to do | 🖻 Share 🏳 |
| Data<br>Data<br>Sources * Bin<br>Data<br>Data | $\begin{tabular}{ c c c c c } \hline \hline & \hline & \hline & \hline & \hline & \hline & \hline & \hline & \hline & $ | Tree Wizard Preview          | Verify Output Help<br>Output Help |                               | ^         |
|                                               | · · · · · · · · · · · · · · · · · · ·                                                                                   |                              | · · · S · · · 1 · · · 6 · · · A   | 7                             |           |
| -                                             | Customer ID<br>[Orders][CustomerID]<br>[:forEach]                                                                       |                              | ight<br>eight]                    |                               |           |

Since the ForEach loop will re-produce the tag output and content captured between the ForEach and the EndForEach tags, one row of the table will be produced for every record returned by the ForEach tags select.

15. Save and output the template to DOCX output and see your results:

|           |          |              | <u>s</u> |                                       |                 |            |                  | ldocx - Wor    | d - Saved to t             |              |          |                 |           | damm austin |        |                     |   |   |
|-----------|----------|--------------|----------|---------------------------------------|-----------------|------------|------------------|----------------|----------------------------|--------------|----------|-----------------|-----------|-------------|--------|---------------------|---|---|
| le Home   | Insert   |              | Design   | Layout                                | Reference       | s Mailings | Review           |                | Developer                  |              | Vindward | Windward Tool   | ls Design | Layout      | Q Tell |                     |   | F |
| K Cut     |          | Calibri (Boc | ly) - 11 | A A                                   | Aa 🖌 🚷          | i≘•j≡•°    |                  |                | AaBbCcD                    | AaBbCcl      | AaB      | C( AaBbCcE      | АаВ       | AaBbCct     |        | Find *              | 1 |   |
| E Copy    | Delinter | BIU          | - abc X, | x' 🗛 -                                | »У - <u>А</u> - |            | =   <u>1</u> = - | <u>ð</u> - 🖂 - |                            |              |          | ng 1 Heading 2  |           | Subtitle    |        | Replace<br>Select * |   |   |
| Clipboard | Painter  |              | For      |                                       |                 | - ,        |                  | _              | Provide State              |              |          | Styles          |           |             | - NG   | Editing             |   |   |
| ciipuoaru | 141      |              |          |                                       |                 |            |                  |                |                            | 4            |          | - 1 · · · 6 · · |           |             |        | culting             |   |   |
|           |          |              | 1        | · · · · · · · · · · · · · · · · · · · |                 | 1          | - 20             | 1 3 .          |                            | 4 - 11 - 1 - | 5        |                 | #1        |             |        |                     |   |   |
|           |          |              |          |                                       |                 |            |                  |                |                            |              |          |                 |           |             |        |                     |   |   |
|           |          |              |          |                                       |                 |            |                  |                |                            |              |          |                 |           |             |        |                     |   |   |
|           |          |              |          |                                       |                 |            |                  |                |                            |              |          |                 |           |             |        |                     |   |   |
|           |          |              |          |                                       |                 |            |                  |                |                            |              |          |                 |           |             |        |                     |   |   |
|           |          |              |          | +                                     |                 |            |                  |                |                            |              |          |                 | _         |             |        |                     |   |   |
|           |          |              |          |                                       | stomer ID       |            |                  | er Date        |                            | Freig        |          |                 | _         |             |        |                     |   |   |
|           |          |              |          |                                       | NET<br>MSP      |            |                  |                | :00 MDT 199                |              |          |                 | -         |             |        |                     |   |   |
|           |          |              |          |                                       | NAR             |            |                  |                | 0:00 MDT 1990              |              |          |                 |           |             |        |                     |   |   |
|           |          |              |          | VIC                                   |                 |            |                  |                | 0:00 MDT 19                |              |          |                 | -         |             |        |                     |   |   |
|           |          |              |          |                                       | PRD             |            |                  |                | :00 MDT 199                |              |          |                 | -         |             |        |                     |   |   |
|           |          |              |          |                                       | NAR             |            | Wee              | Jul 10 00:0    | 0:00 MDT 19                |              |          |                 |           |             |        |                     |   |   |
|           |          |              |          |                                       | OPS             |            |                  |                | :00 MDT 199                |              |          |                 |           |             |        |                     |   |   |
|           |          |              |          |                                       | SU              |            |                  |                | 00 MDT 1996                |              |          |                 | _         |             |        |                     |   |   |
|           |          |              |          |                                       | iu .            |            |                  |                | 0:00 MDT 19                |              |          |                 | _         |             |        |                     |   |   |
|           |          |              |          |                                       | AA<br>NSH       |            |                  |                | :00 MDT 199<br>0:00 MDT 19 |              |          |                 | -         |             |        |                     |   |   |
|           |          |              |          |                                       | NTC             |            |                  |                | :00 MDT 199                |              |          |                 | -         |             |        |                     |   |   |
|           |          |              |          |                                       | тік             |            |                  |                | 00 MDT 1996                |              |          |                 | -         |             |        |                     |   |   |
|           |          |              |          | QL                                    | IEDE            |            | Fri J            | ul 19 00:00:   | 00 MDT 1990                | 3.050        | 10       |                 |           |             |        |                     |   |   |
|           |          |              |          |                                       | пс              |            |                  |                | 0:00 MDT 19                |              |          |                 |           |             |        |                     |   |   |
|           |          |              |          |                                       | NSH             |            |                  |                | :00 MDT 199                |              |          |                 | _         |             |        |                     |   |   |
|           |          |              |          |                                       | LKO<br>DNP      |            |                  |                | 0:00 MDT 19                |              |          |                 | -         |             |        |                     |   |   |
|           |          |              |          |                                       | ARTH            |            |                  |                | 00 MDT 199                 |              |          |                 | -         |             |        |                     |   |   |
|           |          |              |          |                                       | ANK             |            |                  |                | 0:00 MDT 1990              |              |          |                 | -         |             |        |                     |   |   |
|           |          |              |          |                                       | OSR             |            |                  |                | :00 MDT 199                |              |          |                 | -         |             |        |                     |   |   |
|           |          |              |          | W                                     | HITC            |            | Wee              | Jul 31 00:0    | 0:00 MDT 19                | 96 4.560     | 10       |                 |           |             |        |                     |   |   |
|           |          |              |          |                                       | ARTH            |            |                  |                | 0:00 MDT 19                |              |          |                 |           |             |        |                     |   |   |
|           |          |              |          | SP                                    |                 |            |                  |                | 0:00 MDT 19                |              |          |                 |           |             |        |                     |   |   |
|           |          |              |          |                                       | ттс             |            |                  |                | :00 MDT 199                |              |          |                 | _         |             |        |                     |   |   |
|           |          |              |          | QU                                    | IICK            |            | 199              | n Aug 05 00:   | 00:00 MD1                  | 76.07        | 00       |                 |           |             |        |                     |   |   |
|           |          |              |          | VI                                    | IET             |            |                  |                | 0:00 MDT 19                | 96 6.010     | 0        |                 | -         |             |        |                     |   |   |
|           |          |              |          |                                       | GAA             |            |                  | Aug 07 00:     |                            | 26.93        | 00       |                 |           |             |        |                     |   |   |
|           |          |              |          |                                       |                 |            | 199              |                |                            |              |          |                 | _         |             |        |                     |   |   |
|           |          |              |          |                                       | RTU             |            |                  |                | 0:00 MDT 19                |              |          |                 |           |             |        |                     |   |   |
|           |          |              |          |                                       | DRGK            |            |                  |                | :00 MDT 199                |              |          |                 | -         |             |        |                     |   |   |
|           |          |              |          | BE                                    | RGS             |            | 199              | n Aug 12 00:   | 00:00 MD1                  | 92.69        | 00       |                 |           |             |        |                     |   |   |
|           |          |              |          | LEI                                   | IMS             |            |                  |                | 0:00 MDT 19                | 96 25.83     | 00       |                 | -         |             |        |                     |   |   |
|           |          |              |          |                                       | RGS             |            |                  | Aug 14 00:     |                            | 8.980        |          |                 | -         |             |        |                     |   |   |
|           |          |              |          |                                       |                 |            | 199              | 5              |                            |              |          |                 |           |             |        |                     |   |   |
|           |          |              |          | RC                                    | MEY             |            |                  | Aug 14 00:     | 00:00 MDT                  | 2.940        | 10       |                 |           |             |        |                     |   |   |
|           |          |              |          | -                                     |                 |            | 199              |                |                            |              |          |                 | -         |             |        |                     |   |   |
|           |          |              |          | RC                                    | MEY             |            |                  |                | 0:00 MDT 19                |              |          |                 | -         |             |        |                     |   |   |
|           |          |              |          |                                       | AS<br>IMS       |            |                  | n Aug 16 00:00 | :00 MDT 199                | 6 84.81      |          |                 | -         |             |        |                     |   |   |
|           |          |              |          | 1 1 1 1                               |                 |            | 1/101            | · was 12 003   | 00.00 14101                | 1,0.30       | ~~~      |                 | 1         |             |        |                     |   |   |

We are receiving the output we expected, but it is not very useful. To reduce the number of records in our output table, we need to reduce the number of records in our select.

1. Close your output and go back to your template. Place your cursor on the ForEach tag and click the bottom of the "**Wizard**" button to open the drop-down. In the drop-down click "**Select Wizard**." The Select Wizard will allow us to make our tag select more specific data from the Database.

| AutoSave 💽 🔒 🖘 🖉 😫                                      | ta ≓                                                                   | DemoForEachTable.docx - Word  | 1011 and               | Tab adamm austi | n 🖻 — 🗆       | ×      |
|---------------------------------------------------------|------------------------------------------------------------------------|-------------------------------|------------------------|-----------------|---------------|--------|
| File Home Insert Draw                                   | Design Layout References Mailing                                       | gs Review View Developer Help | Windord Windward Tools | Design Layout   | 🖓 Tell me 🛛 🖻 | $\Box$ |
| Data Data POD Input<br>Sources * Bin Bin Parameters Tre | g<br>ForEach<br>rag → Edit Tag ← Previous<br>ForEach<br>Fag → Edit Tag | Data Count                    | Variable VarName1      | Output          |               |        |
| Data                                                    | Tags                                                                   | Tag Properties 🆩 🐓 Selec      | t Wizard               | Output Help     |               | ^      |
|                                                         | 1 · · · · · · · · · · · · · · · · · · ·                                | Order Date                    | Freight<br>[Freight]   |                 |               |        |

| Columns<br>Orders.OrderID<br>Orders.CustomerID | Distinct 🗌 \land                                                                                                    |                                                                                                    | 400.40                                                                                                    |                                                                                                    |                                                                                                    |                                                                                                    |                                                                                                    |                                                                                                    |
|------------------------------------------------|----------------------------------------------------------------------------------------------------|----------------------------------------------------------------------------------------------------|----------------------------------------------------------------------------------------------------|----------------------------------------------------------------------------------------------------|----------------------------------------------------------------------------------------------------|----------------------------------------------------------------------------------------------------|----------------------------------------------------------------------------------------------------|----------------------------------------------------------------------------------------------------|
| Orders.CustomerID                              |                                                                                                    |                                                                                                    | 10248                                                                                                    | VINET                                                                                                    | 5                                                                                                    | 7/4/1996                                                                                                    | 8/1/1996                                                                                                    | 1                                                                                                    |
| Orders.CustomerID                              |                                                                                                    |                                                                                                    | 10249                                                                                                    | TOMSP                                                                                                    | 6                                                                                                    | 7/5/1996                                                                                                    | 8/16/1996                                                                                                    | 18                                                                                                    |
|                                                |                                                                                                    |                                                                                                    | 10250                                                                                                    | HANAR                                                                                                    | 4                                                                                                    | 7/8/1996                                                                                                    | 8/5/1996                                                                                                    |                                                                                                    |
|                                                |                                                                                                    |                                                                                                    |                                                                                                    | VICTE                                                                                                    |                                                                                                    | 7/8/1996                                                                                                    | 8/5/1996                                                                                                    |                                                                                                    |
| Orders.EmployeeID                              |                                                                                                    |                                                                                                    |                                                                                                    | SUPRD                                                                                                    |                                                                                                    | 7/9/1996                                                                                                    | 8/6/1996                                                                                                    |                                                                                                    |
| Orders.OrderDate                               |                                                                                                    |                                                                                                    |                                                                                                    | HANAR                                                                                                    |                                                                                                    |                                                                                                    | 7/24/1996                                                                                                    |                                                                                                    |
| Orders.RequiredDate                            |                                                                                                    | 3                                                                                                    |                                                                                                    |                                                                                                    |                                                                                                    |                                                                                                    |                                                                                                    |                                                                                                    |
| Orders.ShippedDate                             |                                                                                                    |                                                                                                    |                                                                                                    |                                                                                                    |                                                                                                    |                                                                                                    |                                                                                                    |                                                                                                    |
| Orders.ShipVia                                 |                                                                                                    |                                                                                                    |                                                                                                    |                                                                                                    |                                                                                                    |                                                                                                    |                                                                                                    |                                                                                                    |
| Orders.Freight                                 |                                                                                                    | - 2                                                                                                    |                                                                                                    |                                                                                                    |                                                                                                    |                                                                                                    |                                                                                                    |                                                                                                    |
| Orders.ShipName                                |                                                                                                    | - 8                                                                                                    |                                                                                                    |                                                                                                    |                                                                                                    |                                                                                                    |                                                                                                    |                                                                                                    |
| Orders.ShipAddress                             |                                                                                                    | - 2                                                                                                    |                                                                                                    |                                                                                                    |                                                                                                    |                                                                                                    |                                                                                                    |                                                                                                    |
| Orders.ShipCity                                |                                                                                                    | - 3                                                                                                    |                                                                                                    |                                                                                                    |                                                                                                    |                                                                                                    |                                                                                                    |                                                                                                    |
|                                                |                                                                                                    | - 8                                                                                                    |                                                                                                    |                                                                                                    |                                                                                                    |                                                                                                    |                                                                                                    |                                                                                                    |
|                                                |                                                                                                    |                                                                                                    | 10263                                                                                                    | ERNSH                                                                                                    |                                                                                                    |                                                                                                    |                                                                                                    |                                                                                                    |
|                                                |                                                                                                    | 1                                                                                                    | 10264                                                                                                    | FOLKO                                                                                                    | 6                                                                                                    | 7/24/1996                                                                                                    | 8/21/1996                                                                                                    |                                                                                                    |
| Orders.SnipCountry                             |                                                                                                    | 1                                                                                                    | 10265                                                                                                    | BLONP                                                                                                    | 2                                                                                                    | 7/25/1996                                                                                                    | 8/22/1996                                                                                                    |                                                                                                    |
|                                                |                                                                                                    | <                                                                                                    |                                                                                                    |                                                                                                    |                                                                                                    |                                                                                                    |                                                                                                    | >                                                                                                    |
|                                                | Orders.RequiredDate<br>Orders.ShippedDate<br>Orders.ShipVia<br>Orders.ShipName<br>Orders.ShipAddress<br>Orders.ShipCoty<br>Orders.ShipPostalCode<br>Orders.ShipCountry | Orders.RequiredDate<br>Orders.ShippedDate<br>Orders.ShipName<br>Orders.ShipAddress<br>Orders.ShipAddress<br>Orders.ShipRegion<br>Orders.ShipRostalCode<br>Orders.ShipCountry | Orders.RequiredDate Orders.ShipPedDate Orders.ShipPadDate Orders.ShipPadDate Orders.ShipAddress Orders.ShipPagion Orders.ShipPostalCode Orders.ShipCountry | Orders.RequiredDate         10254           Orders.ShippedDate         10255           Orders.ShipPadDate         10255           Orders.ShipPadDate         10256           Orders.ShipAddress         10258           Orders.ShipAddress         10261           Orders.ShipPostalCode         10262           Orders.ShipCountry         10264 | Orders.RequiredDate     10254     CHOPS       Orders.ShippedDate     10255     RICSU       Orders.ShipPia     10257     HILAA       Orders.ShipAddress     10258     ENSH       Orders.ShipAddress     10250     CHTIK       Orders.ShipRegion     10268     ENTC       Orders.ShipCountry     10264     FOKO       Orders.ShipCountry     ENXH     10255 | Orders.RequiredDate     10254     CHOPS     5       Orders.ShippedDate     10255     RICSU     9       Orders.ShipNa     10257     HILAA     4       Orders.ShipAddress     10257     HILAA     4       Orders.ShipAddress     0050     0111     4       Orders.ShipAgoin     10250     CHTIK     4       Orders.ShipAddress     010257     HILAA     4       Orders.ShipAddress     010250     CHTIK     4       Orders.ShipAddress     010250     CHTIK     4       Orders.ShipAddress     010251     RINSH     10250       Orders.ShipAddress     010250     RINSH     9       Orders.ShipAddress     010250     RINSH     9       Orders.ShipAddress     010250     RINSH     9       Orders.ShipAddress     010250     RINSH     9       Orders.ShipAddress     010250     RINSH     9       Orders.ShipAddress     010250     RINSH     9       Orders.ShipAddress     010250     RINSH     9       Orders.ShipAddress     010250     RINSH     9       Orders.ShipAddress     010250     RINSH     9       Orders.ShipAddress     010250     RINSH     9       Orders.ShipAddress< | Orders.RequiredDate     10254     CHOPS     5     7/11/1996       Orders.ShipedDate     10255     RICSU     9     7/12/1996       Orders.ShipVia     10256     WELLI     3     7/15/1996       Orders.ShipName     10257     HILAA     4     7/16/1996       Orders.ShipAddress     10258     RNSH     1     7/17/1996       Orders.ShipRegion     0rders.ShipRotalCode     0rtles.ShipRotalCode     01252     RTTC     8     7/22/1996       Orders.ShipCountry     0rders.ShipCountry     10254     RONP     2     7/21/1996 | Orders.RequiredDate         10254         CHOPS         5         7/11/1996         8/8/1996           Orders.ShippedDate         10255         RLCSU         9         7/12/1996         8/9/1996           Orders.ShipVa         10256         WELLI         3         7/15/1996         8/12/1996           Orders.ShipVa         10255         WELLI         3         7/15/1996         8/12/1996           Orders.ShipName         10255         BLNSH         4         7/15/1996         8/14/1996           Orders.ShipAddress         Orders.ShipAddress         01258         ENNSH         1         7/17/1996         8/15/1996           Orders.ShipRegion         Orders.ShipCountry         10256         RATTC         8         7/22/1996         8/21/1996           Orders.ShipCountry         0725         BLONP         0256         BLONP         7/25/1996         8/21/1996 |

2. In the SQL Wizard, locate the "Filter" section. Adding a filter to our query will allow us to narrow down our select to fewer records of data. In this example, we will filter our select to only look at orders for the customer with CustomerID = "VICTE."

| 🛄 SQL Select Wizard |                                                                                                    |                      |   |          |             |             |            |               | ×    |
|---------------------|----------------------------------------------------------------------------------------------------|----------------------|---|----------|-------------|-------------|------------|---------------|------|
|                     | Grders.ShipName                                                                                                    |                      | 1 | Order ID | Customer ID | Employee ID | Order Date | Required Date | Ship |
| Tables              |                                                                                                    |                      | F | 10248    | VINET       | 5           | 7/4/1996   | 8/1/1996      | ^    |
| Uiews               |                                                                                                    |                      |   | 10249    | TOMSP       | 6           | 7/5/1996   | 8/16/1996     | ()   |
|                     | Orders.ShipCity                                                                                                    |                      |   | 10250    | HANAR       | 4           | 7/8/1996   | 8/5/1996      |      |
|                     | I Orders.ShipRegion                                                                                                    |                      |   | 10251    | VICTE       | 3           | 7/8/1996   | 8/5/1996      |      |
|                     | Orders.ShipPostalCode                                                                                                    |                      |   | 10252    | SUPRD       | 4           | 7/9/1996   | 8/6/1996      |      |
|                     | I Orders.ShipCountry                                                                                                    |                      |   | 10253    | HANAR       | 3           | 7/10/1996  | 7/24/1996     |      |
|                     |                                                                                                    |                      |   | 10254    | CHOPS       | 5           | 7/11/1996  | 8/8/1996      |      |
|                     | 1 Sort                                                                                                    | ^                    |   | 10255    | RICSU       | 9           | 7/12/1996  | 8/9/1996      |      |
|                     |                                                                                                    |                      |   | 10256    | WELLI       | 3           | 7/15/1996  | 8/12/1996     |      |
|                     | Drag what you want to sort by here                                                                                             |                      | : | 10257    | HILAA       | 4           | 7/16/1996  | 8/13/1996     |      |
|                     | The Filter                                                                                                    | ^                    |   | 10258    | ERNSH       | 1           | 7/17/1996  | 8/14/1996     |      |
|                     |                                                                                                    | <u> </u>             |   | 10259    | CENTC       | 4           | 7/18/1996  | 8/15/1996     |      |
|                     |                                                                                                    |                      |   | 10260    | OTTIK       | 4           | 7/19/1996  | 8/16/1996     |      |
|                     |                                                                                                    |                      |   | 10261    | QUEDE       | 4           | 7/19/1996  | 8/16/1996     |      |
|                     |                                                                                                    |                      |   | 10262    | RATTC       | 8           | 7/22/1996  | 8/19/1996     |      |
|                     |                                                                                                    |                      |   | 10263    | ERNSH       | 9           | 7/23/1996  | 8/20/1996     |      |
|                     |                                                                                                    |                      |   | 10264    | FOLKO       | 6           | 7/24/1996  | 8/21/1996     |      |
|                     | Join Tables                                                                                                    | Manual Joins 🗌 \land |   | 10265    | BLONP       | 2           | 7/25/1996  | 8/22/1996     | ~    |
|                     | ·                                                                                                    |                      | < | 1        |             |             |            | 1             | >    |
|                     | <br>ders.CustomerID, dbo.Orders.EmployeeID, dbo.Orders.Order<br>.Orders.ShipName, dbo.Orders.ShipAddress, dbo.Orders.Shi<br>∖s |                      |   |          |             |             |            |               | rs   |
|                     |                                                                                                    |                      |   |          |             | C           | ж          | Cancel        | 2    |

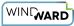

3. Click "click here to add a group" followed by "click here to add a filter."

| QL Select Wizard                                                                                             |                                                                                                    |                       |   |                                                                                                    |                                                                                                    |                                                                                                    | <u></u>                                                                                                    |                                                                                                    |
|----------------------------------------------------------------------------------------------------|----------------------------------------------------------------------------------------------------|-----------------------|---|----------------------------------------------------------------------------------------------------|----------------------------------------------------------------------------------------------------|----------------------------------------------------------------------------------------------------|----------------------------------------------------------------------------------------------------|----------------------------------------------------------------------------------------------------|
| mssgl.windward.net : Northwind                                                                               | Orders.ShipName                                                                                                    |                       | 1 | Order ID                                                                                                    | Customer ID                                                                                                    | Employee ID                                                                                            | Order Date                                                                                                    | Required Dat                                                                                                    |
| Tables                                                                                                    |                                                                                                    |                       | Þ | 10248                                                                                                    | VINET                                                                                                    | 5                                                                                                    | 7/4/1996                                                                                                    | 8/1/1996                                                                                                    |
|                                                                                                    | Orders.ShipAddress                                                                                                    |                       |   | 10249                                                                                                    | TOMSP                                                                                                    | 6                                                                                                    | 7/5/1996                                                                                                    | 8/16/1996                                                                                                    |
|                                                                                                    | Orders.ShipCity                                                                                                    |                       |   | 10250                                                                                                    | HANAR                                                                                                    | 4                                                                                                    | 7/8/1996                                                                                                    | 8/5/1996                                                                                                    |
|                                                                                                    | Orders.ShipRegion                                                                                                    |                       |   | 10251                                                                                                    | VICTE                                                                                                    | 3                                                                                                    | 7/8/1996                                                                                                    | 8/5/1996                                                                                                    |
|                                                                                                    | Orders.ShipPostalCode                                                                                                    |                       |   | 10252                                                                                                    | SUPRD                                                                                                    | 4                                                                                                    | 7/9/1996                                                                                                    | 8/6/1996                                                                                                    |
|                                                                                                    | Orders.ShipCountry                                                                                                    |                       |   | 10253                                                                                                    | HANAR                                                                                                    | 3                                                                                                    | 7/10/1996                                                                                                    | 7/24/1996                                                                                                    |
|                                                                                                    |                                                                                                    |                       |   | 10254                                                                                                    | CHOPS                                                                                                    | 5                                                                                                    | 7/11/1996                                                                                                    | 8/8/1996                                                                                                    |
|                                                                                                    | 1 Sort                                                                                                    | ^                     |   | 10255                                                                                                    | RICSU                                                                                                    | 9                                                                                                    | 7/12/1996                                                                                                    | 8/9/1996                                                                                                    |
|                                                                                                    | Drag what you want to sort by here                                                                                             |                       |   | 10256                                                                                                    | WELLI                                                                                                    | 3                                                                                                    | 7/15/1996                                                                                                    | 8/12/1996                                                                                                    |
|                                                                                                    | : Drag what you want to sort by here                                                                                           |                       |   |                                                                                                    | HILAA                                                                                                    |                                                                                                    | 7/16/1996                                                                                                    | 8/13/1996                                                                                                    |
|                                                                                                    | P Fiter                                                                                                    | ^                     |   | 10258                                                                                                    | ERNSH                                                                                                    | 1                                                                                                    | 7/17/1996                                                                                                    | 8/14/1996                                                                                                    |
|                                                                                                    |                                                                                                    |                       |   |                                                                                                    | CENTC                                                                                                    |                                                                                                    | 7/18/1996                                                                                                    | 8/15/1996                                                                                                    |
|                                                                                                    |                                                                                                    |                       |   |                                                                                                    | OTTIK                                                                                                    |                                                                                                    | 7/19/1996                                                                                                    | 8/16/1996                                                                                                    |
|                                                                                                    |                                                                                                    |                       |   |                                                                                                    | QUEDE                                                                                                    |                                                                                                    | 7/19/1996                                                                                                    | 8/16/1996                                                                                                    |
|                                                                                                    |                                                                                                    |                       |   |                                                                                                    | RATTC                                                                                                    |                                                                                                    | 7/22/1996                                                                                                    | 8/19/1996                                                                                                    |
|                                                                                                    |                                                                                                    |                       |   |                                                                                                    | ERNSH                                                                                                    |                                                                                                    | 7/23/1996                                                                                                    | 8/20/1996                                                                                                    |
|                                                                                                    |                                                                                                    |                       |   |                                                                                                    | FOLKO                                                                                                    |                                                                                                    | 7/24/1996                                                                                                    | 8/21/1996                                                                                                    |
|                                                                                                    |                                                                                                    |                       |   | 10265                                                                                                    | BLONP                                                                                                    | 2                                                                                                    | 7/25/1996                                                                                                    | 8/22/1996                                                                                                    |
|                                                                                                    |                                                                                                    |                       | < |                                                                                                    |                                                                                                    |                                                                                                    |                                                                                                    |                                                                                                    |
|                                                                                                    | o.Orders.CustomerID, dbo.Orders.EmployeeID, dbo.Orders.Or<br>dbo.Orders.ShipName, dbo.Orders.ShipAddress, dbo.Orders.<br>rders |                       |   |                                                                                                    |                                                                                                    |                                                                                                    |                                                                                                    |                                                                                                    |
| ipVia, dbo.Orders.Freight,                                                                                   | dbo.Orders.ShipName, dbo.Orders.ShipAddress, dbo.Orders.                                                                       |                       |   |                                                                                                    |                                                                                                    |                                                                                                    |                                                                                                    |                                                                                                    |
| nipVia, dbo.Orders.Freight,                                                                                  | dbo.Orders.ShipName, dbo.Orders.ShipAddress, dbo.Orders.                                                                       |                       |   |                                                                                                    |                                                                                                    | ers.ShipP                                                                                              |                                                                                                    |                                                                                                    |
| ipVia, dbo.Orders.Freight,<br>ers.ShipCountry FROM dbo.O                                                     | dbo.Orders.ShipName, dbo.Orders.ShipAddress, dbo.Orders.                                                                       |                       |   |                                                                                                    |                                                                                                    | ers.ShipP                                                                                              | ostalCod                                                                                                    | le, dbo.                                                                                                    |
| ipVia, dbo.Orders.Freight,<br>ers.ShipCountry FROM dbo.O<br>.Select Wizard<br>mssgl.windward.net:Northwind   | dbo.Orders.ShipName, dbo.Orders.ShipAddress, dbo.Orders.                                                                       |                       |   | Region,                                                                                                    | , dbo.Ord                                                                                                    | ers.ShipP                                                                                              | ostalCod                                                                                                    | Cancel                                                                                                    |
| pVia, dbo.Orders.Freight,<br>rs.ShipCountry FROM dbo.O<br>Select Wizard                                      | dbo.Orders.ShipName, dbo.Orders.ShipAddress, dbo.Orders.<br>rders                                                              |                       |   | Order ID<br>10248                                                                                                    | Customer ID<br>VINET                                                                                                    | ers.ShipP                                                                                              | OK<br>OK<br>Order Date<br>7/4/1996                                                                                                    | Cancel                                                                                                    |
| pVia, dbo.Orders.Freight,<br>rs.ShipCountry FROM dbo.O<br>Select Wizard                                      | dbo.Orders.ShipName, dbo.Orders.ShipAddress, dbo.Orders.<br>rders                                                              |                       |   | Order ID<br>10248                                                                                                    | Customer ID                                                                                                    | ers.ShipP                                                                                              | OK _                                                                                                    | Cancel                                                                                                    |
| pVia, dbo.Orders.Freight,<br>rs.ShipCountry FROM dbo.O<br>Select Wizard                                      | dbo.Orders.ShipName, dbo.Orders.ShipAddress, dbo.Orders.<br>rders                                                              |                       |   | Order ID<br>10248<br>10249                                                                                                    | Customer ID<br>VINET                                                                                                    | Employee ID<br>5<br>6                                                                                  | OK<br>OK<br>Order Date<br>7/4/1996                                                                                                    | Cancel                                                                                                    |
| pVia, dbo.Orders.Freight,<br>rs.ShipCountry FROM dbo.O<br>Select Wizard                                      | dbo.Orders.ShipName, dbo.Orders.ShipAddress, dbo.Orders.<br>rders                                                              |                       |   | Order ID<br>10248<br>10249<br>10250                                                                                                    | Customer ID<br>VINET<br>TOMSP                                                                                                    | Employee ID<br>5<br>6<br>4                                                                             | OK                                                                                                    | Cancel                                                                                                    |
| ipVia, dbo.Orders.Freight,<br>rs.ShipCountry FROM dbo.O<br>.Select Wizard<br>nssgl.windward.net : Northwind  | dbo.Orders.ShipName, dbo.Orders.ShipAddress, dbo.Orders.<br>rders                                                              |                       |   | Order ID<br>10248<br>10249<br>10250<br>10251                                                                                                    | Customer ID<br>VINET<br>TOMSP<br>HANAR                                                                                                    | Employee ID<br>5<br>6<br>4<br>3                                                                        | OK<br>OK<br>Order Date<br>7/5/1996<br>7/8/1996                                                                                                    | Cancel                                                                                                    |
| ipVia, dbo.Orders.Freight,<br>ers.ShipCountry FROM dbo.O<br>.Select Wizard<br>mssgl.windward.net:Northwind   | dbo.Orders.ShipName, dbo.Orders.ShipAddress, dbo.Orders.<br>rders                                                              |                       |   | Order ID<br>000000000000000000000000000000000000                                                                                                | Customer ID<br>VINET<br>TOMSP<br>HANAR<br>VICTE                                                                                                    | Employee ID<br>5<br>6<br>4<br>3<br>4                                                                   | OK<br>OK<br>Order Date<br>7/4/1996<br>7/5/1996<br>7/8/1996                                                                                                    | Cancel<br>Cancel<br>Required Da<br>8/1/1996<br>8/5/1996<br>8/5/1996                                                                                                    |
| ipVia, dbo.Orders.Freight,<br>rs.ShipCountry FROM dbo.O<br>.Select Wizard<br>nssgl.windward.net : Northwind  | dbo.Orders.ShipName, dbo.Orders.ShipAddress, dbo.Orders.<br>rders                                                              | ShipCity, dbo.Orders. |   | Order ID<br>10248<br>10249<br>10251<br>10252<br>10253                                                                                           | Customer ID<br>VINET<br>TOMSP<br>HANAR<br>VICTE<br>SUPRD                                                                                              | Employee ID<br>5<br>6<br>4<br>3<br>4<br>3                                                              | OK<br>OK<br>Order Date<br>7/5/1996<br>7/8/1996<br>7/8/1996                                                                                                    | Cancel Cancel Cancel Required Da 8/1/1996 8/5/1996 8/5/1996 8/5/1996 7/24/1996 8/6/1996 8/6/1996                                                                                                    |
| ipVia, dbo.Orders.Freight,<br>rs.ShipCountry FROM dbo.O<br>.Select Wizard<br>nssgl.windward.net : Northwind  | dbo.Orders.ShipName, dbo.Orders.ShipAddress, dbo.Orders.<br>rders                                                              |                       |   | Order ID<br>10248<br>10249<br>10250<br>10251<br>10253<br>10254<br>10255                                                                         | Customer ID<br>VINET<br>TOMSP<br>HANAR<br>VICTE<br>SUPRD<br>HANAR<br>CHOPS<br>RICSU                                                                   | Employee ID<br>5<br>6<br>4<br>3<br>5<br>9                                                              | OK<br>OK<br>Order Date<br>7/4/1996<br>7/5/1996<br>7/8/1996<br>7/8/1996<br>7/9/1996<br>7/10/1996<br>7/10/1996<br>7/11/1996                                                      | Cancel Cancel Required Da 8/1/1996 8/16/1996 8/5/1996 8/6/1996 8/6/1996 8/8/1996 8/8/1996 8/8/1996                                                                                                    |
| ipVia, dbo.Orders.Freight,<br>rs.ShipCountry FROM dbo.O<br>.Select Wizard<br>nssgl.windward.net : Northwind  | dbo.Orders.ShipName, dbo.Orders.ShipAddress, dbo.Orders.<br>rders                                                              | ShipCity, dbo.Orders. |   | Order ID<br>10248<br>10249<br>10250<br>10251<br>10253<br>10254<br>10255                                                                         | Customer ID<br>VINET<br>TOMSP<br>HANAR<br>VICTE<br>HANAR<br>CHOPS                                                                                     | Employee ID<br>5<br>6<br>4<br>3<br>5<br>9                                                              | OK<br>OK<br>Order Date<br>7/4/1996<br>7/5/1996<br>7/8/1996<br>7/8/1996<br>7/8/1996<br>7/9/1996<br>7/10/1996<br>7/11/1996                                                       | Cancel Cancel Required Da 8/1/1996 8/5/1996 8/5/199 8/5/199 8/5/19 8/5/19 8/5/19 8/5/199 8/5/19 8/ |
| ipVia, dbo.Orders.Freight,<br>rs.ShipCountry FROM dbo.O<br>.Select Wizard<br>nssgl.windward.net : Northwind  | dbo.Orders.ShipName, dbo.Orders.ShipAddress, dbo.Orders.<br>rders                                                              | ShipCity, dbo.Orders. |   | Order ID<br>10248<br>10249<br>10250<br>10251<br>10252<br>10253<br>10254<br>10255<br>10256                                                       | Customer ID<br>VINET<br>VINET<br>TOMSP<br>HANAR<br>VICTE<br>SUPRD<br>HANAR<br>CHOPS<br>SUPRD<br>HANAR<br>CHOPS<br>SUPRD<br>HILAA                      | Employee ID<br>5<br>6<br>4<br>3<br>4<br>3<br>5<br>9<br>9<br>3<br>4                                     | OK<br>OK<br>Order Date<br>7/4/1996<br>7/5/1996<br>7/8/1996<br>7/8/1996<br>7/10/1996<br>7/11/1996<br>7/12/1996<br>7/15/1996<br>7/15/1996                                        | Cancel Cancel Required Di 8/11996 8/5/1996 8/5/199 8/5/199 8/5/19 8/5/19  |
| ipVia, dbo.Orders.Freight,<br>ers.ShipCountry FROM dbo.O<br>L Select Wizard<br>mssgl.windward.net: Northwind | dbo.Orders.ShipName, dbo.Orders.ShipAddress, dbo.Orders.<br>rders                                                              | ShipCity, dbo.Orders. |   | Order ID<br>10248<br>10250<br>10251<br>10252<br>10253<br>10254<br>10255<br>10255<br>10255<br>10255                                              | Customer ID<br>VINET<br>TOMSP<br>HANAR<br>VICTE<br>SUPRD<br>HANAR<br>CHOPS<br>RICSU<br>HILAA<br>ERNSH                                                 | Employee ID<br>Employee ID<br>5<br>6<br>4<br>3<br>4<br>3<br>5<br>9<br>9<br>3<br>4<br>4<br>1            | OK<br>OK<br>Order Date<br>7/4/1996<br>7/5/1996<br>7/8/1996<br>7/10/1996<br>7/11/1996<br>7/12/1996<br>7/15/1996<br>7/15/1996                                                    | Cancel Cancel Required Da A()/1996 8/16/1996 8/5/1996 8/5/1996 8/5/1996 8/5/1996 8/5/1996 8/5/1996 8/3/1996 8/3/1996 8/3/1996 8/12/1996 8/12/12/12 8/12/12 8/12 8                                            |
| ipVia, dbo.Orders.Freight,<br>ers.ShipCountry FROM dbo.O<br>.Select Wizard<br>mssgl.windward.net:Northwind   | dbo.Orders.ShipName, dbo.Orders.ShipAddress, dbo.Orders.<br>rders                                                              | ShipCity, dbo.Orders. |   | Order ID<br>10248<br>10250<br>10251<br>10252<br>10253<br>10254<br>10255<br>10255<br>10255<br>10255                                              | Customer ID<br>VINET<br>VINET<br>TOMSP<br>HANAR<br>VICTE<br>SUPRD<br>HANAR<br>CHOPS<br>SUPRD<br>HANAR<br>CHOPS<br>SUPRD<br>HILAA                      | Employee ID<br>Employee ID<br>5<br>6<br>4<br>3<br>4<br>3<br>5<br>9<br>9<br>3<br>4<br>4<br>1            | OK<br>OK<br>Order Date<br>7/4/1996<br>7/5/1996<br>7/8/1996<br>7/8/1996<br>7/10/1996<br>7/11/1996<br>7/12/1996<br>7/12/1996<br>7/15/1996                                        | Cancel Cancel Required D: 8/11996 8/5/1996 8/5/199 8/5/199 8/5/19 8/5/19  |
| ipVia, dbo.Orders.Freight,<br>rs.ShipCountry FROM dbo.O<br>.Select Wizard<br>nssgl.windward.net : Northwind  | dbo.Orders.ShipName, dbo.Orders.ShipAddress, dbo.Orders.<br>rders                                                              | ShipCity, dbo.Orders. |   | Order ID<br>10248<br>10249<br>10250<br>10251<br>10255<br>10254<br>10255<br>10256<br>10257<br>10258<br>10257<br>10258<br>10259<br>10260          | Customer ID<br>VINET<br>TOMSP<br>HANAR<br>VICTE<br>UGTE<br>UGTE<br>HANAR<br>CHOPS<br>RICSU<br>WELI<br>HINAR<br>ENSH<br>ELAS<br>ENSH<br>CENTC<br>OTTIK | Employee ID<br>Employee ID<br>S<br>66<br>4<br>3<br>3<br>5<br>9<br>9<br>3<br>3<br>4<br>1<br>4<br>4<br>4 | OK<br>OK<br>Order Date<br>7/4/1996<br>7/5/1996<br>7/8/1996<br>7/8/1996<br>7/10/1996<br>7/11/1996<br>7/15/1996<br>7/15/1996<br>7/15/1996<br>7/15/1996<br>7/15/1996              | Cancel Cancel Cancel Required Da 8/1/1996 8/5/1996 8/5/1996 8/5/1996 8/6/1996 8/6/1996 8/12/1996 8/12/199  |
| ipVia, dbo.Orders.Freight,<br>rs.ShipCountry FROM dbo.O<br>.Select Wizard<br>nssgl.windward.net : Northwind  | dbo.Orders.ShipName, dbo.Orders.ShipAddress, dbo.Orders.<br>rders                                                              | ShipCity, dbo.Orders. |   | Order ID<br>10248<br>10249<br>10250<br>10251<br>10253<br>10254<br>10255<br>10256<br>10256<br>10257<br>10258<br>10258<br>10259<br>10260          | Customer ID<br>VINET<br>TOMSP<br>HANAR<br>VICTE<br>SUPRD<br>HANAR<br>CHOPS<br>RICSU<br>WELLI<br>HILAN<br>ERNSH<br>CHOPS<br>COTIK<br>QUEDE             | Employee ID<br>5<br>6<br>4<br>3<br>5<br>5<br>9<br>3<br>3<br>4<br>4<br>4<br>4<br>4<br>4<br>4<br>4       | OK<br>OK<br>Order Date<br>7/4/1996<br>7/5/1996<br>7/5/1996<br>7/8/1996<br>7/10/1996<br>7/10/1996<br>7/15/1996<br>7/15/1996<br>7/15/1996<br>7/15/1996<br>7/15/1996<br>7/15/1996 | Cancel Cancel Cancel Required Da Required Da R/1/1996 8/15/1996 8/5/1996 8/5/1996 8/6/1996 8/6/1996 8/12/1996 8/12/1996 8/12/1996 8/13/1996 8/13/1996 8/15/1996 8/15/1996 8/15/1996                                                                                                    |
| ipVia, dbo.Orders.Freight,                                                                                   | dbo.Orders.ShipName, dbo.Orders.ShipAddress, dbo.Orders.<br>rders                                                              | ShipCity, dbo.Orders. |   | Order ID<br>10248<br>10249<br>10250<br>10251<br>10253<br>10254<br>10255<br>10256<br>10257<br>10258<br>10257<br>10258<br>10259<br>10261<br>10261 | Customer ID<br>VINET<br>TOMSP<br>HANAR<br>VICTE<br>UGTE<br>UGTE<br>HANAR<br>CHOPS<br>RICSU<br>WELI<br>HINAR<br>ENSH<br>ELAS<br>ENSH<br>CENTC<br>OTTIK | Employee ID<br>5<br>6<br>4<br>3<br>5<br>5<br>9<br>3<br>3<br>4<br>4<br>4<br>4<br>4<br>4<br>4<br>4       | OK<br>OK<br>Order Date<br>7/4/1996<br>7/5/1996<br>7/8/1996<br>7/8/1996<br>7/10/1996<br>7/11/1996<br>7/15/1996<br>7/15/1996<br>7/15/1996<br>7/15/1996<br>7/15/1996              | Cancel Cancel Cancel Required Da 8/1/1996 8/5/1996 8/5/1996 8/5/1996 8/6/1996 8/6/1996 8/12/1996 8/12/1996 8/12/1996 8/12/1996 8/12/1996 8/12/1996 8/12/1996 8/12/1996                                                                                                    |

4. Click on "**click here to select a node**" and from the "Select the desired column" dialog, select the **mssql.windward.net : Northwind**  $\rightarrow$  **Tables**  $\rightarrow$  **Orders**  $\rightarrow$  **CustomerID** node.

SELECT dbo.Orders.OrderID, dbo.Orders.CustomerID, dbo.Orders.EmployeeID, dbo.Orders.OrderDate, dbo.Orders.RequiredDate, dbo.Orders.ShippedDate, dbo.Orders.ShipVia, dbo.Orders.Freight, dbo.Orders.ShipName, dbo.Orders.ShipAddress, dbo.Orders.ShipCity, dbo.Orders.ShipRegion, dbo.Orders.ShipPostalCode, dbo.

10264 FOLKO

10265 BLONP

6 7/24/1996 8/21/1996

2 7/25/1996 8/22/1996

OK Cancel

4

0

Orders.ShipCountry FROM dbo.Orders

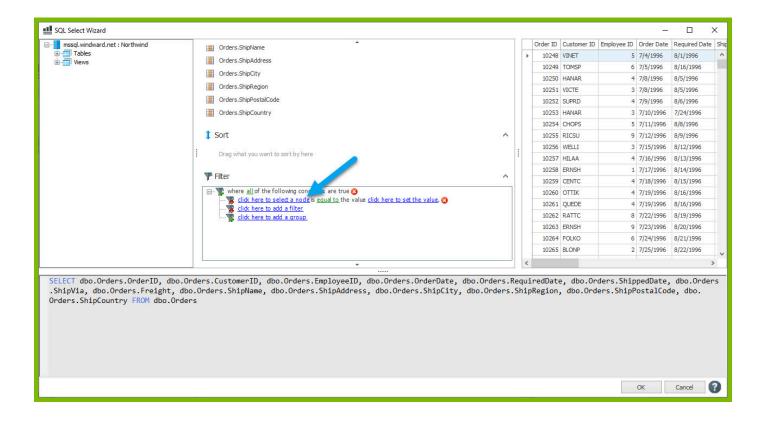

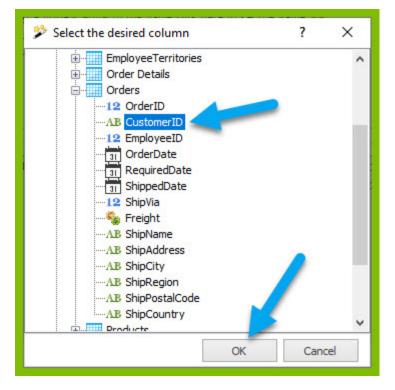

5. To compare the CustomerID column to the value "VICTE," click "**click here to set the value**," and in the text box that appears enter the text "**VICTE**". Click enter to save the value.

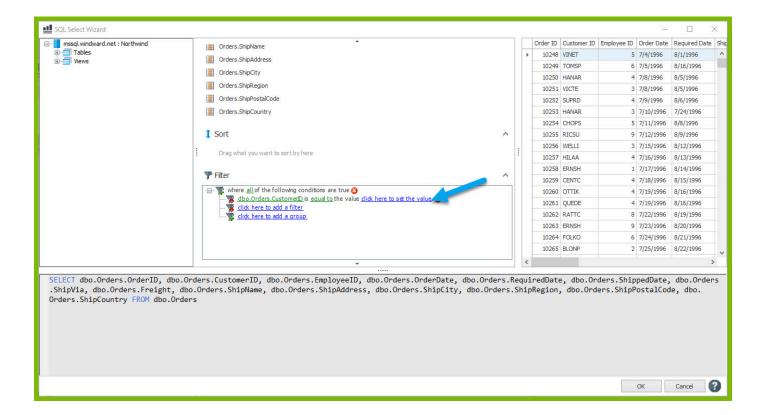

| 🔜 SQL Select Wizard            |                                                                                                    |    |     |                  |             | ( <u>111</u> |               | ×        |
|--------------------------------|----------------------------------------------------------------------------------------------------|----|-----|------------------|-------------|--------------|---------------|----------|
| mssql.windward.net : Northwind | I Orders.ShipName                                                                                                    | 11 | Ord | r ID Customer ID | Employee ID | Order Date   | Required Date | Ship     |
| Tables                         | Orders.ShipAddress                                                                                                    |    | •   | 0248 VINET       | 5           | 7/4/1996     | 8/1/1996      | ^        |
| tiews                          |                                                                                                    |    |     | 1249 TOMSP       | 6           | 7/5/1996     | 8/16/1996     | ()<br>() |
|                                | Crders.ShipCity                                                                                                    |    |     | 250 HANAR        | 4           | 7/8/1996     | 8/5/1996      |          |
|                                | Orders.ShipRegion                                                                                                    |    |     | 0251 VICTE       | 3           | 7/8/1996     | 8/5/1996      | 11       |
|                                | Orders.ShipPostalCode                                                                                                    |    |     | 0252 SUPRD       | 4           | 7/9/1996     | 8/6/1996      | T.       |
|                                | Crders.ShipCountry                                                                                                    |    |     | 0253 HANAR       | 3           | 7/10/1996    | 7/24/1996     |          |
|                                |                                                                                                    |    |     | 0254 CHOPS       | 5           | 7/11/1996    | 8/8/1996      |          |
|                                | 1 Sort                                                                                                    |    |     | 0255 RICSU       | 9           | 7/12/1996    | 8/9/1996      |          |
|                                |                                                                                                    |    |     | 0256 WELLI       | 3           | 7/15/1996    | 8/12/1996     |          |
|                                | Drag what you want to sort by here                                                                                                    |    |     | 0257 HILAA       | 4           | 7/16/1996    | 8/13/1996     | 11       |
|                                | The second second secon |    |     | 0258 ERNSH       | 1           | 7/17/1996    | 8/14/1996     |          |
|                                |                                                                                                    |    |     | 0259 CENTC       | 4           | 7/18/1996    | 8/15/1996     | 10       |
|                                | where all of the following conditions are true to the value vice vice vice vice vice vice vice vic                                                                                                    |    |     | 0260 OTTIK       | 4           | 7/19/1996    | 8/16/1996     |          |
|                                | dot.orders.customerb.is equal to the value . VICIE                                                                                                    |    |     | 0261 QUEDE       | 4           | 7/19/1996    | 8/16/1996     | 10       |
|                                | click here to add a group                                                                                                    |    |     | 0262 RATTC       | 8           | 7/22/1996    | 8/19/1996     |          |
|                                |                                                                                                    |    |     | 0263 ERNSH       | 9           | 7/23/1996    | 8/20/1996     |          |
|                                |                                                                                                    |    |     | 0264 FOLKO       | 6           | 7/24/1996    | 8/21/1996     | 1        |
|                                |                                                                                                    |    |     | 0265 BLONP       | 2           | 7/25/1996    | 8/22/1996     | ~        |
|                                | ↓                                                                                                    |    | <   |                  |             |              |               | >        |
|                                | <br>rders.CustomerID, dbo.Orders.EmployeeID, dbo.Orders.OrderDate, dbo.Orders.<br>o.Orders.ShipName, dbo.Orders.ShipAddress, dbo.Orders.ShipCity, dbo.Orders<br>rs                                                                                                    |    |     |                  |             |              |               | °5       |
|                                |                                                                                                    |    |     |                  |             | ОК           | Cancel        | 2        |

| I SQL Select Wizard                                                                                                    |                                                                                                    | <br> |          |             |             | -          |               | ×    |
|----------------------------------------------------------------------------------------------------|----------------------------------------------------------------------------------------------------|------|----------|-------------|-------------|------------|---------------|------|
| mssql.windward.net : Northwind                                                                                                    | Orders.ShipName                                                                                                    |      | Order ID | Customer ID | Employee ID | Order Date | Required Date | Ship |
| Tables                                                                                                    |                                                                                                    | F.   | 10251    | VICTE       | 3           | 7/8/1996   | 8/5/1996      | 7/1  |
| tews Views                                                                                                    | Views     Views     Orders.ShipAddress     Orders.ShipEddress     Orders.ShipEdio     Orders.ShipEgion     Orders.ShipEgion     Orders.ShipEgion                                                              |      | 10334    | VICTE       | 8           | 10/21/1996 | 11/18/1996    | 10/  |
| Image: Orders.ShipCity         10450         VICTE         8         2/19/197         3/19/197           Image: Orders.ShipCity         Orders.ShipCity         10450         VICTE         4         2/27/197         3/27/1997 | 3/1                                                                                                    |      |          |             |             |            |               |      |
|                                                                                                    |                                                                                                    |      | 10459    | VICTE       | 4           | 2/27/1997  | 3/27/1997     | 2/2  |
|                                                                                                    | Orders.ShipPostalCode                                                                                                    |      | 10478    | VICTE       | 2           | 3/18/1997  | 4/1/1997      | 3/2  |
|                                                                                                    | Orders.ShipCountry                                                                                                    |      | 10546    | VICTE       | 1           | 5/23/1997  | 6/20/1997     | 5/2  |
|                                                                                                    |                                                                                                    |      | 10806    | VICTE       | 3           | 12/31/1997 | 1/28/1998     | 1/5  |
|                                                                                                    | \$ Sort                                                                                                    |      | 10814    | VICTE       | 3           | 1/5/1998   | 2/2/1998      | 1/1  |
|                                                                                                    | Drag what you want to part by bara                                                                                                    |      | 10843    | VICTE       | 4           | 1/21/1998  | 2/18/1998     | 1/2  |
|                                                                                                    | : Drag what you want to sort by here                                                                                                    |      | 10850    | VICTE       | 1           | 1/23/1998  | 3/6/1998      | 1/3  |
|                                                                                                    | where all of the following conditions are true  where all of the following conditions are true  where to add a filter where to add a filter where to add a group                                              | ۲    |          |             |             |            |               | >    |
| .ShipVia, dbo.Orders.Freight, dbo                                                                                                    | <pre>ders.CustomerID, dbo.Orders.EmployeeID, dbo.Orders.OrderDate, dbo.Orders<br/>.Orders.ShipName, dbo.Orders.ShipAddress, dbo.Orders.ShipCity, dbo.Order<br/>s WHERE(dbo.Orders.CustomerID = 'VICTE')</pre> |      |          |             |             |            |               | `S   |
|                                                                                                    |                                                                                                    |      |          |             |             | ОК         | Cancel        | ?    |

6. You will notice in the preview pane of the Tag Editor only records with CustomerID = VICTE are shown. Click "**OK**" to save your select with the new filter.

| III SQL Select Wizard                                  |                                                                                                    |          |     |          |             |             |            |               | ×                               |
|--------------------------------------------------------|----------------------------------------------------------------------------------------------------|----------|-----|----------|-------------|-------------|------------|---------------|---------------------------------|
| see Sector Milling     mssgl, windward.net : Northwind | *                                                                                                    |          |     | Order ID | Customer ID | Employee ID | Order Date | Required Date | Shir                            |
| Tables                                                 | Orders.ShipName                                                                                                    |          | +   |          | VICTE       |             | 7/8/1996   | 8/5/1996      | 7/1                             |
| . Views                                                | Orders.ShipAddress                                                                                                    |          |     | 10334    | VICTE       | 8           | 10/21/1996 | 11/18/1996    | 10/                             |
|                                                        | Torders.ShipCity                                                                                                    |          |     | 10450    | VICTE       | 8           | 2/19/1997  | 3/19/1997     | 3/1                             |
|                                                        | Crders.ShipRegion                                                                                                    |          |     | 10459    | VICTE       | 4           | 2/27/1997  | 3/27/1997     | 3/1<br>2/2<br>3/2               |
|                                                        | Crders.ShipPostalCode                                                                                                    |          |     | 10478    | VICTE       | 2           | 3/18/1997  | 4/1/1997      | 3/2                             |
|                                                        | Orders.ShipCountry                                                                                                    |          |     | 10546    | VICTE       | 1           | 5/23/1997  | 6/20/1997     | 5/2                             |
|                                                        |                                                                                                    |          |     | 10806    | VICTE       | 3           | 12/31/1997 | 1/28/1998     | 1/5                             |
|                                                        | 1/5/1998                                                                                                    | 2/2/1998 | 1/1 |          |             |             |            |               |                                 |
|                                                        | Drag what you want to sort by here                                                                                                    |          |     | 10843    | VICTE       | 4           | 1/21/1998  | 2/18/1998     | 5/2<br>1/5<br>1/1<br>1/2<br>1/2 |
|                                                        | : Drag what you want to sort by here                                                                                                    |          |     | 10850    | VICTE       | 1           | 1/23/1998  | 3/6/1998      | 1/3                             |
|                                                        | Fiter                                                                                                    | ~        | -   |          |             |             |            |               |                                 |
|                                                        | - S dbo.Orders.CustomeD is <u>equal to</u> the value <u>VICTE</u> ,<br>- S <u>click here to add a filter</u><br>- S <u>click here to add a group</u>                                                     |          | <   |          |             |             |            |               | >                               |
|                                                        | •                                                                                                    |          |     |          |             |             |            |               | - /                             |
| .ShipVia, dbo.Orders.Freight, dbo                      | <pre>ders.CustomerID, dbo.Orders.EmployeeID, dbo.Orders.OrderDate, dbo.Ord<br/>.Orders.ShipName, dbo.Orders.ShipAddress, dbo.Orders.ShipCity, dbo.Ord<br/>s WHERE(dbo.Orders.CustomerID = 'VICTE')</pre> |          |     |          |             |             |            |               | rs                              |
|                                                        |                                                                                                    |          |     |          |             |             | ок         | Cancel        | 3                               |

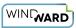

7. Re-save your template and output to DOCX. Now your output document has much fewer rows, only displaying rows for the customer with Customer ID = VICTE.

|                | 8 5 0 <b>8</b> -             |              |                       | OUTPU     | T-90fba9.docx -             | Word - Saved to th              | is PC                 |               |                |              |            |             | adamm au                                                                                                    | istin 🖻   | - 0       |     |
|----------------|------------------------------|--------------|-----------------------|-----------|-----------------------------|---------------------------------|-----------------------|---------------|----------------|--------------|------------|-------------|----------------------------------------------------------------------------------------------------|-----------|-----------|-----|
| e Home         | Insert Draw D                | esign Layout | References            | Mailings  | Review View                 | Developer                       | Help Wind             | ward W        | /indward Tools | Design       | Layout     | 🖓 Tell me   | what you war                                                                                                    | nt to do  | 🖻 Share   | - Γ |
| Cut            | B. T. U.                     | 11 • A A A   |                       |           |                             |                                 | AaBbCcDc<br>1 No Spac |               |                | AaB<br>Title |            |             | AaBbCcDe<br>Emphasis                                                                                                    |           | P Find    | e   |
| 🔸 💞 Format Pai | nter <b>D</b> I <u>D</u> V a | 64 A2 A (A)  | ·· · · =              |           | ↓= ·   <u>24</u> · <u>□</u> |                                 | I I NO Spac           | r leading i   | r leading z    | THE          | Jublice    | Sublie Lill | Linpilasis                                                                                                    | intense c | Select *  | *   |
| Clipboard      | G                            | Font         | 5                     |           | igraph                      | Gi .                            |                       |               |                | Styles       |            |             |                                                                                                    |           | 5 Editing |     |
|                |                              | 1 · ·        | * 1 * * # <u>``</u> + | 1         |                             |                                 | e e e for e e         | 4 - 🏛 - 1 - 1 | 5              | 1 6 .        | • #1 • • • | 7 · · ·     |                                                                                                    |           |           |     |
|                |                              |              |                       |           |                             |                                 |                       |               |                |              |            |             |                                                                                                    |           |           |     |
|                |                              |              |                       |           |                             |                                 |                       |               |                |              |            |             |                                                                                                    |           |           |     |
|                |                              |              |                       |           |                             |                                 |                       |               |                |              |            |             |                                                                                                    |           |           |     |
|                |                              |              |                       |           |                             |                                 |                       |               |                |              |            |             |                                                                                                    |           |           |     |
|                |                              |              |                       |           |                             |                                 |                       |               |                |              |            |             |                                                                                                    |           |           |     |
|                |                              |              | +                     |           |                             |                                 |                       |               | 100            |              | _          |             |                                                                                                    |           |           |     |
|                |                              |              |                       | stomer ID |                             | Order Date                      |                       | Freig         |                |              | _          |             |                                                                                                    |           |           |     |
|                |                              |              |                       |           |                             | Mon Jul 08 00:<br>Mon Oct 21 00 |                       |               |                |              | _          |             |                                                                                                    |           |           |     |
|                |                              |              | VIC                   |           |                             | Wed Feb 19 00                   |                       |               |                |              |            |             |                                                                                                    |           |           |     |
|                |                              |              | VIC                   |           |                             | Thu Feb 27 00:                  |                       |               |                |              |            |             |                                                                                                    |           |           |     |
|                |                              |              | VIC                   |           |                             | Tue Mar 18 00:                  |                       |               |                |              | _          |             |                                                                                                    |           |           |     |
|                |                              |              | VIC                   |           |                             | Fri May 23 00:0                 |                       |               |                |              |            |             |                                                                                                    |           |           |     |
|                |                              |              | VIC                   |           |                             | Wed Dec 31 00                   |                       |               |                |              |            |             |                                                                                                    |           |           |     |
|                |                              |              | VIC                   |           |                             | Mon Jan 05 00:                  |                       |               |                |              |            |             |                                                                                                    |           |           |     |
|                |                              |              | VIC                   |           |                             | Wed Jan 21 00:                  |                       |               |                |              |            |             |                                                                                                    |           |           |     |
|                |                              |              | VIC                   |           |                             | Fri Jan 23 00:00                |                       |               | 900            |              |            |             |                                                                                                    |           |           |     |
|                |                              |              |                       |           |                             |                                 |                       |               |                |              |            |             |                                                                                                    |           |           |     |
|                |                              |              |                       |           |                             |                                 |                       |               |                |              |            |             |                                                                                                    |           |           |     |
|                |                              |              |                       |           |                             |                                 |                       |               |                |              |            |             |                                                                                                    |           |           |     |
|                |                              |              |                       |           |                             |                                 |                       |               |                |              |            |             |                                                                                                    |           |           |     |
|                |                              |              |                       |           |                             |                                 |                       |               |                |              |            |             |                                                                                                    |           |           |     |
|                |                              |              |                       |           |                             |                                 |                       |               |                |              |            |             |                                                                                                    |           |           |     |
|                |                              |              |                       |           |                             |                                 |                       |               |                |              |            |             |                                                                                                    |           |           |     |
|                |                              |              |                       |           |                             |                                 |                       |               |                |              |            |             |                                                                                                    |           |           |     |
|                |                              |              |                       |           |                             |                                 |                       |               |                |              |            |             |                                                                                                    |           |           |     |
|                |                              |              |                       |           |                             |                                 |                       |               |                |              |            |             |                                                                                                    |           |           |     |
|                |                              |              |                       |           |                             |                                 |                       |               |                |              |            |             |                                                                                                    |           |           |     |
|                |                              |              |                       |           |                             |                                 |                       |               |                |              |            |             |                                                                                                    |           |           |     |
|                |                              |              |                       |           |                             |                                 |                       |               |                |              |            |             |                                                                                                    |           |           |     |
|                |                              |              |                       |           |                             |                                 |                       |               |                |              |            |             |                                                                                                    |           |           |     |
|                |                              |              |                       |           |                             |                                 |                       |               |                |              |            |             |                                                                                                    |           |           |     |
|                |                              |              |                       |           |                             |                                 |                       |               |                |              |            |             |                                                                                                    |           |           |     |
|                |                              |              |                       |           |                             |                                 |                       |               |                |              |            |             |                                                                                                    |           |           |     |
| 1 of 1 85 word | DO 80                        |              |                       |           |                             |                                 |                       |               |                |              |            |             | International Control of Control of Control | E6        | +         |     |